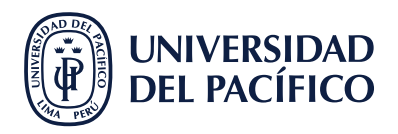

**3**

## **¿DÓNDE CONFIGURAR LAS ALERTAS DE NOTIFICACIONES?**

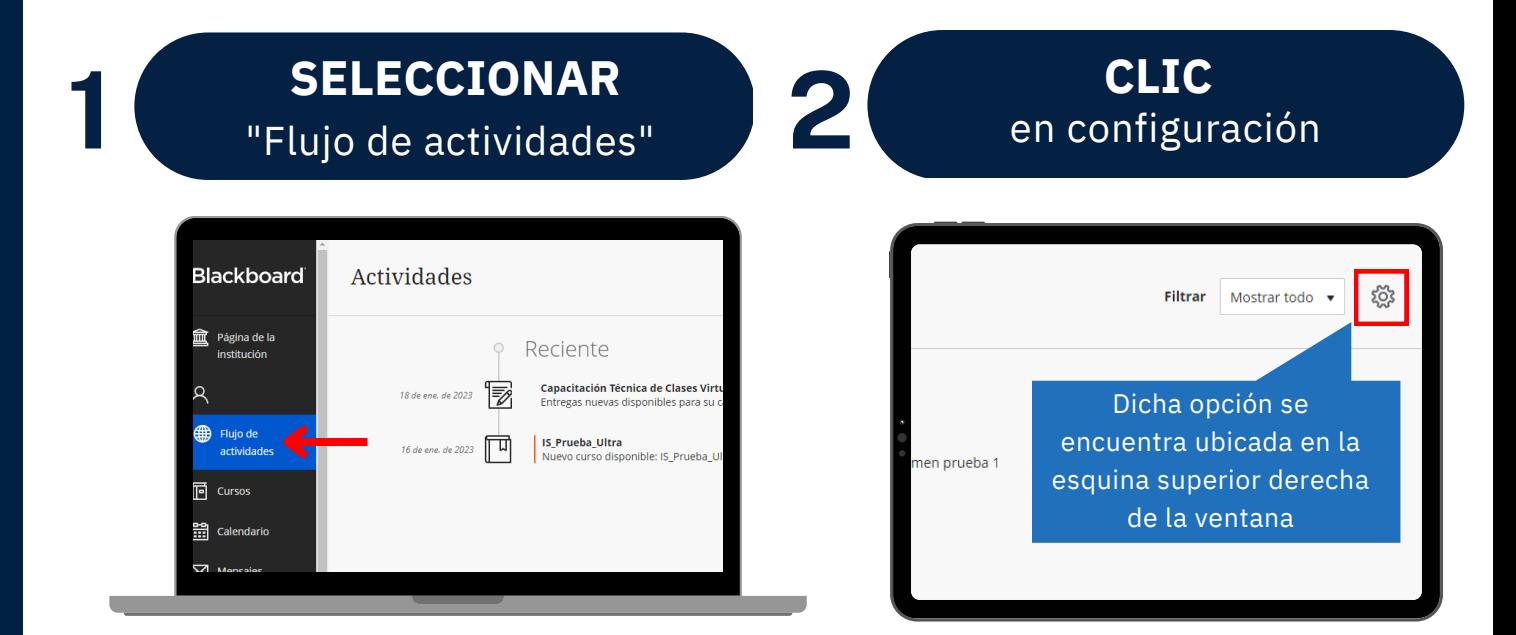

## **CONFIGURAR** las notificaciones de flujo, correo electrónico o emergentes a conveniencia

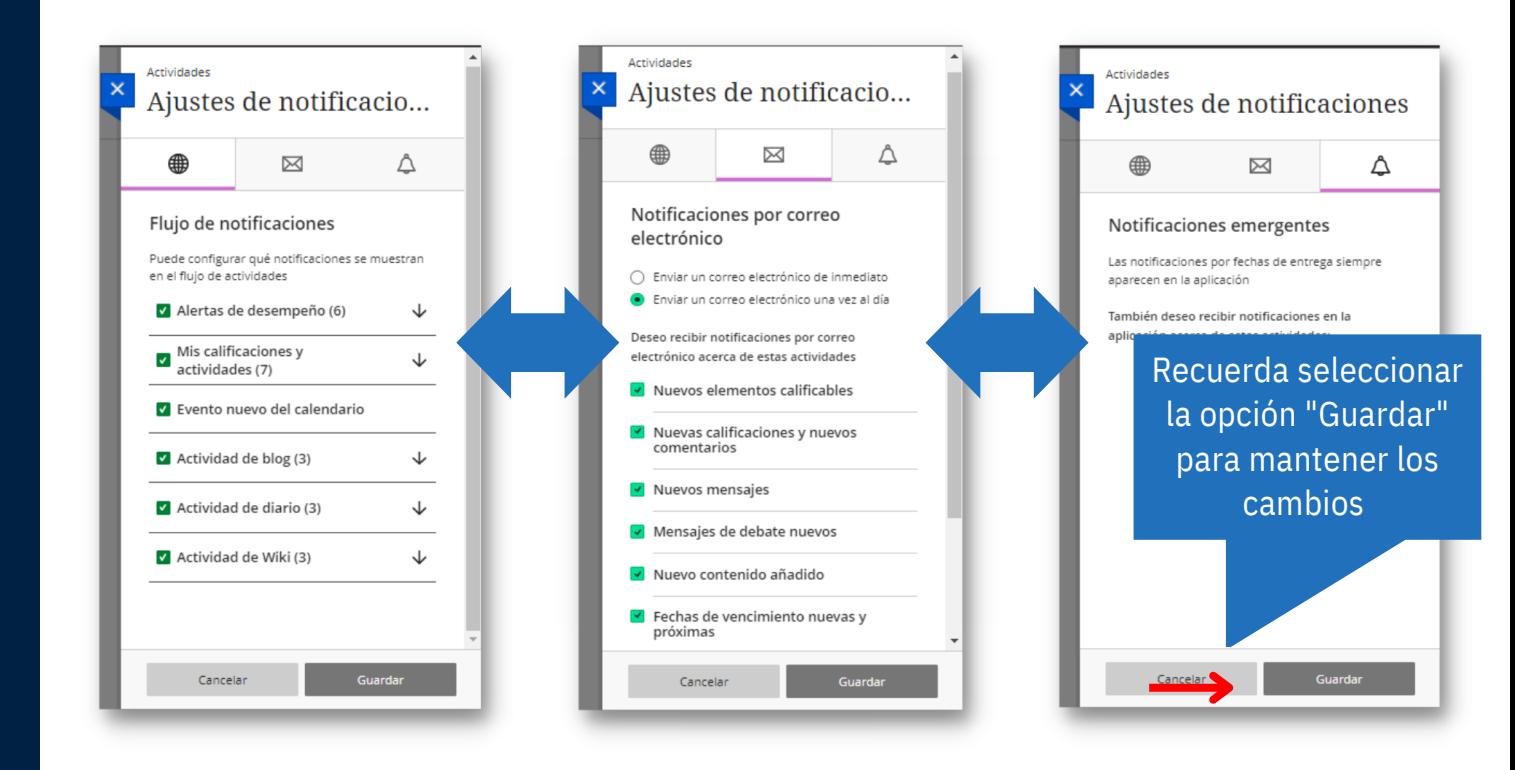

#AsistenteTEC